## *Rattrapage du contrôle Continu –Analyse 2 -Durée 1 h 30mn-*

*Les livres et documents sont interdits, ainsi que les calculatrices et les téléphones portables.* 

*Chacune de vos réponses doit être justifiée et argumentée.* 

# *Exercice 1 (11 Pts)* **(Les parties** *I)* **et** *II)* **sont indépendantes.)**

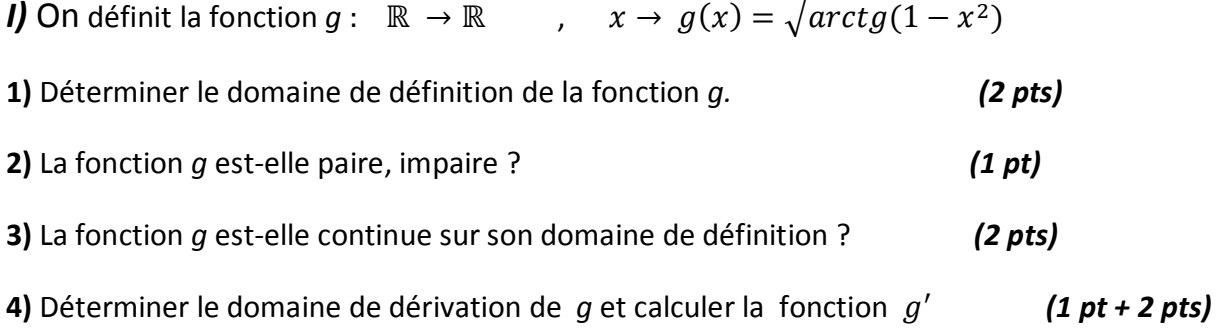

*II)* On définit la fonction  $f: \mathbb{R} \to \mathbb{R}$  ,  $x \to f(x) = 0$  si  $x \le 0$  $x^3 \sin \frac{1}{2}$  $\frac{1}{x}$  si  $x > 0$ La fonction *f* est-elle de classe  $C^1$  sur ℝ ?  $(3 \text{ pts})$ 

# *Exercice 2 (5Pts)*

On définit la fonction  $\varphi : \mathbb{R} \to \mathbb{R}$ ,  $x \to \varphi(x) = \frac{3-x^2}{2}$  $\frac{z}{2}$  si  $x \in [0,1]$ 1  $\frac{1}{x}$  si  $x \in ]1,2]$ 

1) Montrer que la fonction  $\varphi$  vérifie les hypothèses du théorème des accroissements finis sur [0,2]. *(3 pts)* **2)** Trouver les valeurs de c dans la formule du théorème des accroissements finis sur [0,2]. *(2 pts)*

# *Exercice 3 (2Pts)*

Soit  $\psi$  une application de ]0, +∞[dans ℝ.

On suppose que  $\psi$  est dérivable sur  $]0, +\infty[$  et que  $\lim_{x\to+\infty}\psi(x) = 0$ .

Montrer que si pour tout  $x > 0$ ,  $\psi'(x) \le 0$  , alors pour tout  $x > 0$ ,  $\psi(x) \ge 0$ .

# *NB : 1 point est attribué à une copie bien présentée.*

- Corrigé succint - Analytez -Exercice 1 (11 plvs)<br>(1) Comme (1-22) 70 pour x E[-1, 1] et artgx 70 pour x 20. Alas le domaine de defaution (x1) VArcte 1-x2) est C-1,1]  $(215)$ 20) soit  $x \in [-1,1]$ :  $f(-x) = 1/\pi c \cdot 1/(1-x)^2 = 1/\pi c \cdot 1/(1-x)^3 = f(x)$ .<br>30) les applications  $(x \mapsto (1-x)^3)$  et  $(x \mapsto a \cdot 1/x)$  Southeast trace sur R<br>ch(x  $\mapsto \sqrt{x}$ ) et contrare sur IR + . Duc g st contrare sur [-2,1] (v) les applications  $(x\mapsto (t-x^2))$   $(x\mapsto arfgx)$  eV(x  $\mapsto \sqrt{x}$ ) sont sespectivement derivables sur 12, 12 et 128 + Il en résulté qu'au tout point el par cruse que et  $\forall x \in J$ -1,1  $\int g'(x) = \frac{1}{2\sqrt{\arctan(g(1-x))}} \cdot \frac{2x}{(1+(1-x))^{2}}$ <br>  $\Rightarrow g'(x) = \frac{-x}{(\sqrt{\arctan(g(1-x))})(1+(1-x))^{2}} \cdot \frac{2x}{x+1}$ 1)  $f(x) = \begin{cases} 0 & 2i \le 0 \\ x^2 & 2i \le 0 \end{cases}$   $\Rightarrow \begin{cases} 0 & \text{if } x < 0 \\ 0 & \text{if } x > 0 \end{cases}$ les applications (x1-20) et 21-2(x 3 sui 1/2) Sont Cartines respectivement sur Met MX et par ensequent 1 ENCONTENE M^r France et lui fense lui 29 su /x=0<br>eu 2=0 : lui france en 2=17<br>Come f(0)=0 => fembrine en 2=0 : surP.

les applications (21-20) et (21-22 si 1/2) soult<br>derivatiles respectiveeur sur le et R\* Duc f et derivatile sur P<sup>\*</sup>.  $f(x) - f(0)$ , lui  $f(x) - f(0)$  lui  $x^2$  si/x=0 Due  $f$  et derivatien o et  $f^{(2)}$  = 0.<br>Aium  $f$  et derivatie sur  $P$ .<br>Or  $f^{(n)} = \begin{cases} 0 & \text{if } x = 0 \\ 3x^2 \sin^2/x & -x \cos^2/x & \text{if } x > 0 \end{cases}$ pour les même raisons que f; f'est critique du RX eu no lui f'mp de lui f'mp de ses fluisses  $frac{1}{2}$   $frac{1}{2}$   $frac{1}{2}$   $frac{1}{2}$   $frac{1}{2}$   $frac{1}{2}$   $frac{1}{2}$   $frac{1}{2}$   $frac{1}{2}$   $frac{1}{2}$   $frac{1}{2}$   $frac{1}{2}$ (x => 3-x2) contrace sur [or] et (x+) /x kntine sur [1,2] eu 200 clea (e(n) = 1 = lui 1/2 = 1 = f(2) Duc les critique sur loi? (IPM)  $(x \mapsto 3 - x^2)$  et  $(x \mapsto 1/x)$  derivaties respectivament Sur Joir et 74257 Lerivable

chei l(n)-l(1) lui 3-22-1 lui <u>(l (n)-l (1)</u><br>2-1 - 1<br>2-1<br>1 desirabil:  $e^{i \chi - 1}$ Due l'ess derivable aux = 1. Aires les ligpothètes du théorème de accroissant fais  $\exists c \in J$  ont:  $f(c)$   $\{f(c) = 2\psi(c)$ 02 (2) 2/2 et (10) 23/2.  $\Rightarrow \frac{1}{2} - \frac{3}{2} = \frac{4}{4} \int_0^1 (c) = x \left\{ -\frac{1}{2}, 8, 1 < x \le 2 \right\}$  $7)$   $C_1 = \frac{1}{2}elC_2 = l^2$   $(l)$ Exercices sill x=0 pour trut y=x f? [rcg] ->IR continue el derivable Sur Juigt Duc d'après le théorèles des accroissances finis 73e Jary [: 4(9)-4(21) = (y. n) 4 (3) D'aprè l's lighotheau (f (x) => (t (s))  $H(n) \ge \lim_{g \to \infty} \frac{\varphi(g) \circ 0}{2f}$  $x - 1 - x$ 

 $-2u x = 1 + L^2$  (p  $(n) - (p/a)$